## Frequently Asked Questions

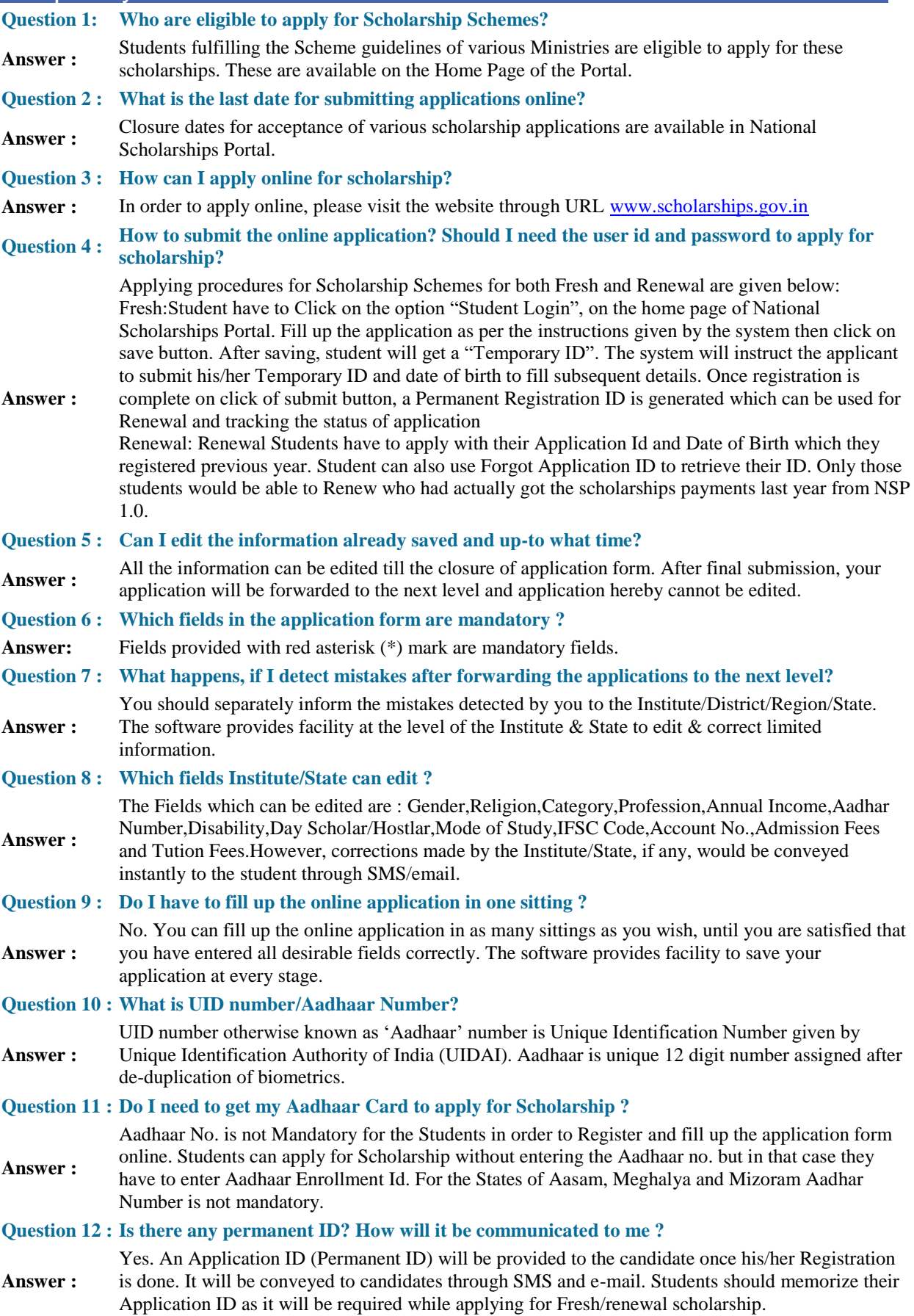

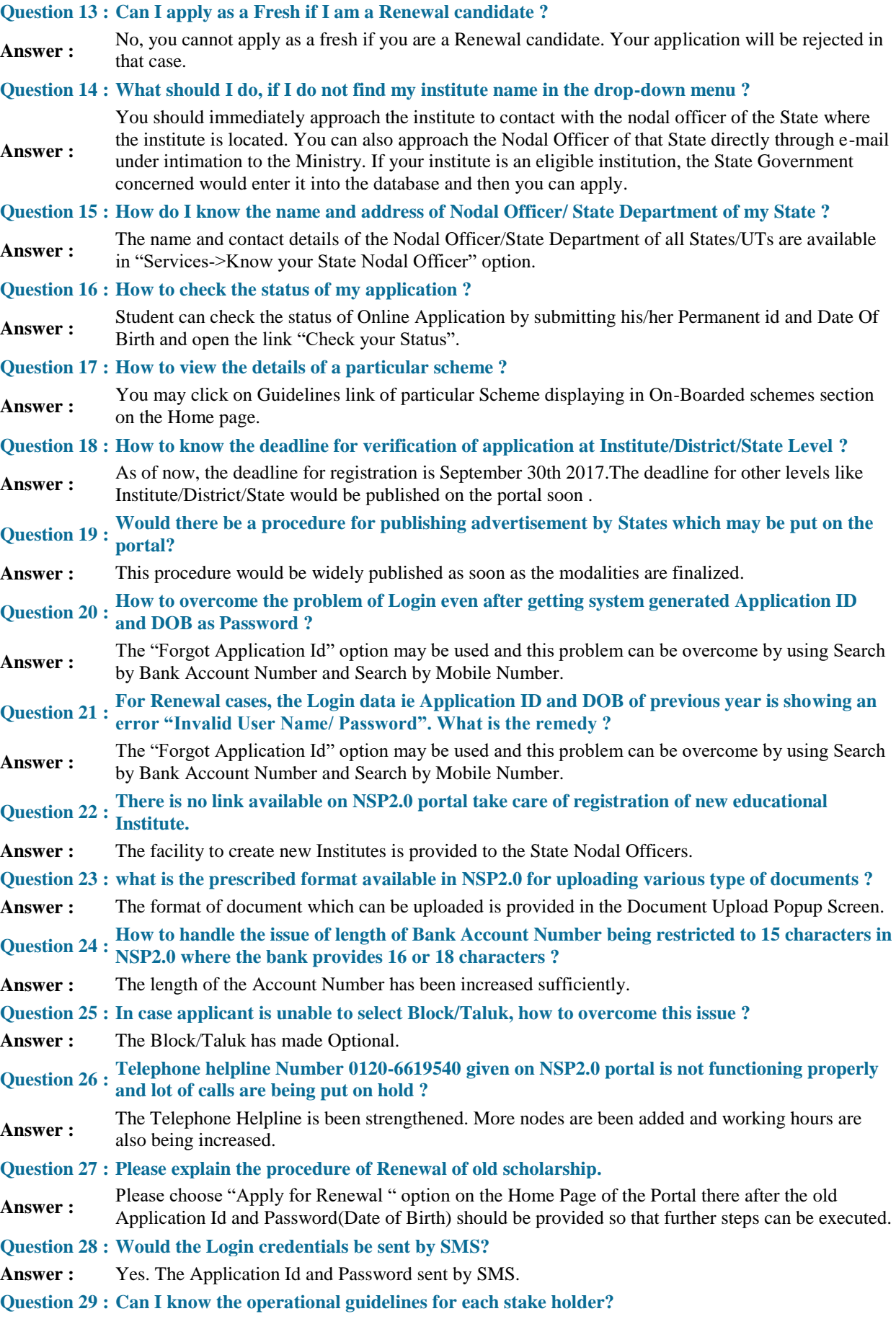

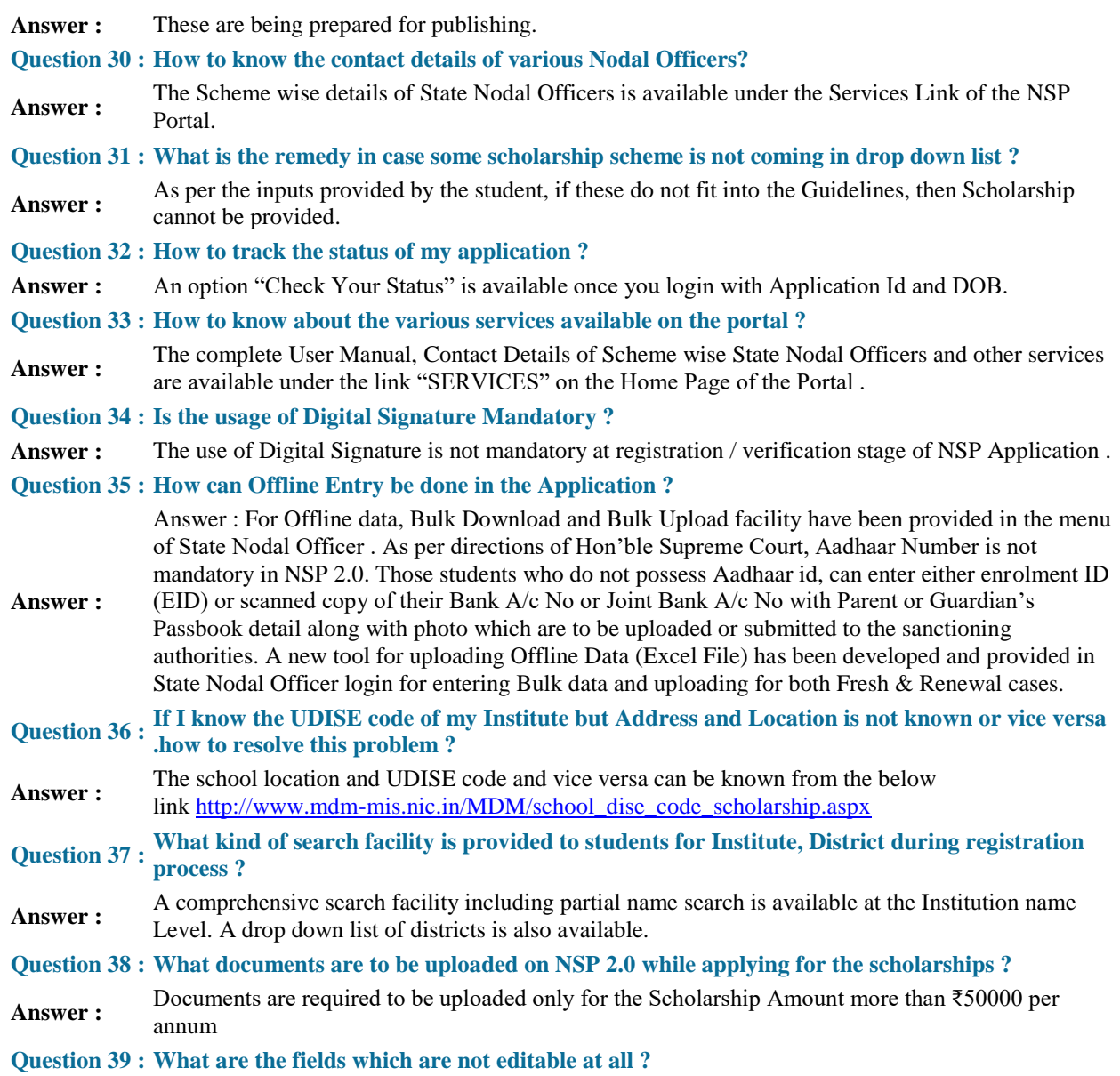

**Answer :** Aadhaar & Enrollment Id are not editable at any stage. these should be filled very carefully.